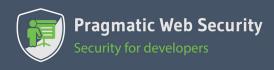

## **ANGULAR AND THE OWASP TOP 10**

The OWASP top 10 is one of the most influential security documents of all time. But how do these top 10 vulnerabilities resonate in a frontend JavaScript application?

This cheat sheet offers practical advice on handling the most relevant OWASP top 10 vulnerabilities in Angular applications.

**DISCLAIMER** This is an opinionated interpretation of the OWASP top 10 (2017), applied to frontend Angular applications. Many backend-related issues apply to the API-side of an Angular application (e.g., SOL injection), but are out of scope for this cheat sheet. Hence, they are omitted.

| pplication (e.g., SQL injection), but are out of scope for this cheat sheet. Hence, they are omit                                                                                                    | tted.                                                                                                    |
|----------------------------------------------------------------------------------------------------|----------------------------------------------------------------------------------------------------|
| 1 Using dependencies with known vulnerabilities  OWASP #9                                                                                                    | 3 CROSS-SITE SCRIPTING OWASP #7                                                                                                    |
| Plan for a periodical release schedule                                                                                                    | PREVENTING HTML/SCRIPT INJECTION IN ANGULAR                                                                                                    |
| Use npm audit to scan for known vulnerabilities  Setup automated dependency checking to receive alerts  Github offers automatic dependency checking as a free service  Integrate dependency checking into your build pipeline                                                                                                    | <ul> <li>Use interpolation with {{}} to automatically apply escaping</li> <li>Use safe property binding such as [href], [src], [style.color]</li> <li>Use binding to [innerHTML] to safely insert HTML data</li> <li>Do not use bypassSecurityTrust*() on untrusted data</li> </ul>                                          |
| 2 BROKEN AUTHENTICATION                                                                                                    | PREVENTING CODE INJECTION OUTSIDE OF ANGULAR                                                                                                    |
| OWASP #2  From an Angular perspective, the most important aspect of broken authentication is maintaining state after authentication. Many alternatives exist, each with their specific security considerations.  Decide if a stateless backend is a requirement                                                                                                    | <ul> <li>□ Avoid direct DOM manipulation         <ul> <li>E.g. through ElementRef or other client-side libraries</li> <li>□ Do not combine Angular with server-side dynamic pages</li> <li>□ Use Ahead-Of-Time compilation (AOT)</li> </ul> </li> </ul>                                                                      |
| Server-side state is more secure, and works well in most cases                                                                                                    | 4 BROKEN ACCESS CONTROL                                                                                                    |
| SERVER-SIDE SESSION STATE                                                                                                    | OWASP #5                                                                                                    |
| Use long and random session identifiers with high entropy  OWASP has a great cheat sheet offering practical advice [1]  CLIENT-SIDE SESSION STATE                                                                                                    | AUTHORIZATION CHECKS  Implement proper authorization checks on API endpoints  Check if the user is authenticated                                                                                                    |
| Use signatures to protect the integrity of the session state                                                                                                    | Check if the user is allowed to access the specific resources  Do not rely on client-side authorization checks for security                                                                                                    |
| <ul> <li>Adopt the proper signature scheme for your deployment         HMAC-based signatures only work within a single application         Public/private key signatures work well in distributed scenarios</li> <li>Verify the integrity of inbound state data on the backend         Explicitly avoid the use of "decode-only" functions in libraries</li> <li>Setup key management / key rotation for your signing keys</li> <li>✓ Ensure you can handle session expiration and revocation</li> </ul> | CROSS-ORIGIN RESOURCE SHARING (CORS)  Prevent unauthorized cross-origin access with a strict policy Avoid accepting the <i>null</i> origin in your policy Avoid blindly reflecting back the value of the origin header Avoid custom CORS implementations Origin-matching code is error-prone, so prefer the use of libraries |
| COOKIE-BASED SESSION STATE TRANSPORT                                                                                                    | 5 SENCITIVE DATA EVENCUE                                                                                                    |
| □ Enable the proper cookie security properties  Set the HttpOnly and Secure cookie attributes  Add the _Secure or _Host- prefix on the cookie name  □ Protect the backend against Cross-Site Request Forgery  Same-origin APIs should use a double submit cookie  Cross-Origin APIs should force the use of CORS preflights by only                                                                                                    | 5 SENSITIVE DATA EXPOSURE  OWASP #3  DATA IN TRANSIT  Serve everything over HTTPS  Ensure that all traffic is sent to the HTTPS endpoint  Redirect HTTP to HTTPS on endpoints dealing with page loads                                                                                                    |
| accepting a non-form-based content type (e.g. application/json)                                                                                                    | Disable HTTP on endpoints that only provide an API                                                                                                    |
| AUTHORIZATION HEADER-BASED SESSION STATE TRANSPORT                                                                                                    | ☐ Enable Strict Transport Security on all HTTPS endpoints                                                                                                    |
| Only send the authorization header to pre-approved hosts  Many custom interceptors send the header to every host                                                                                                    | DATA AT REST IN THE BROWSER                                                                                                    |
| [1] https://bit.ly/2U8kJWc                                                                                                    | ☐ Encrypt sensitive data before persisting it in the browser ☐ Encrypt sensitive data in JWTs using JSON Web Encryption                                                                                                    |

Looking for applicable advice on building secure Angular apps?